## Student Hourly Recording Form

Human Services Fieldwork

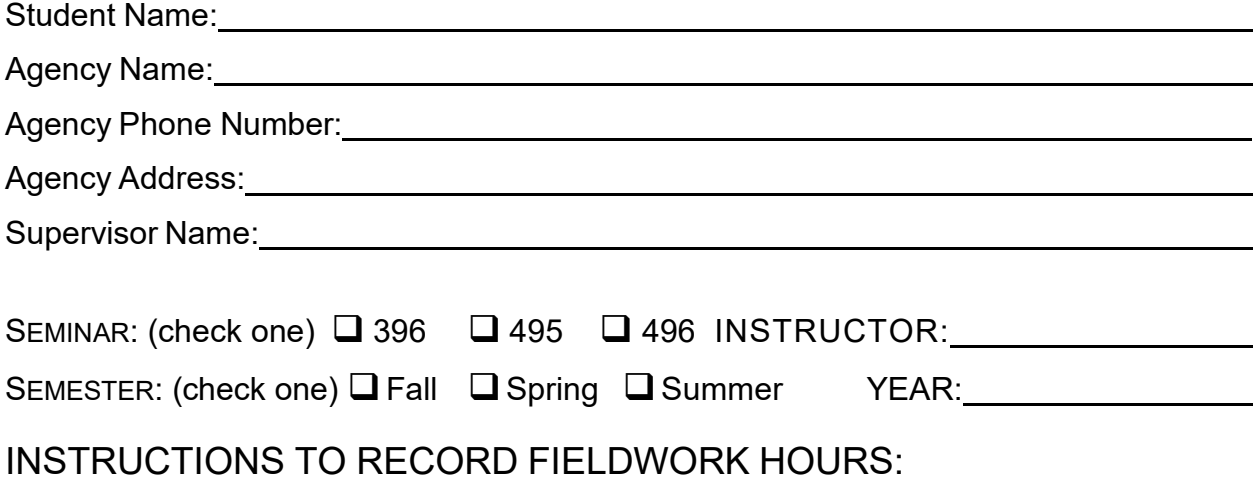

Record your in-and-out time on the date that you interned at your fieldwork site on the corresponding lines.

It is mandatory that each student meets the required minimum time of 30 minutes to one-hour of supervision weekly; there is a place at the end of this form for site supervisors to attest to the hours reported at the end of the semester. Examples of supervised fieldwork hours include: virtual meetings, staff meetings, trainings, or other types of **direct** contact with the supervisor.

Students will upload the finalized copy at the end of the semester in your CANVAS course with both the student and site supervisor signatures to confirm that all requirements have been completed. The total of 120 hours per semester include BOTH supervised and unsupervised time.

## Fieldwork Hours

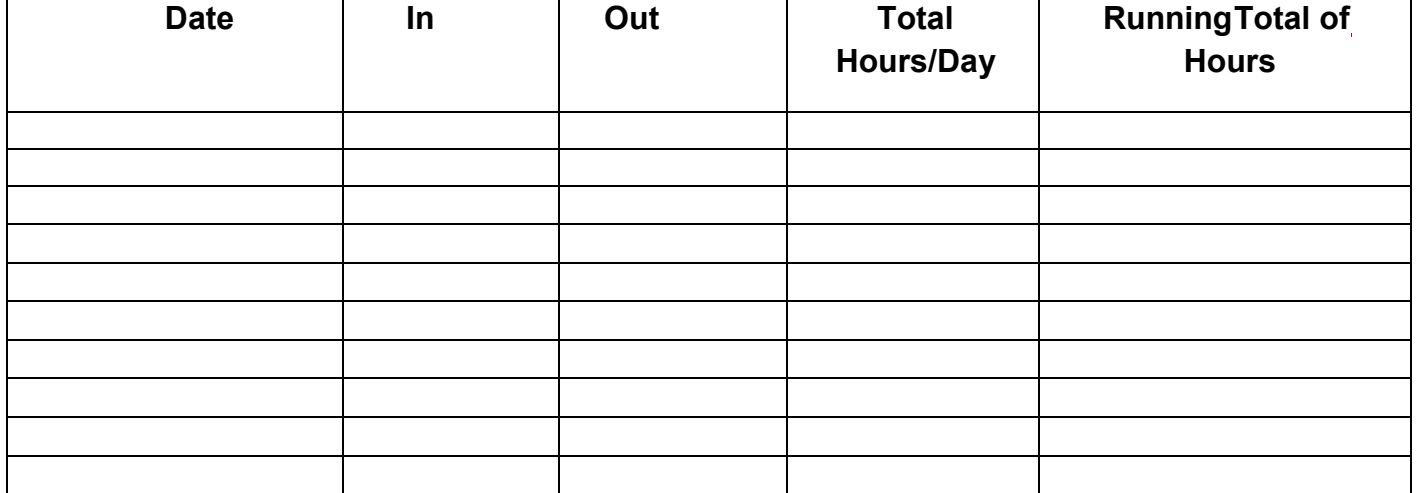

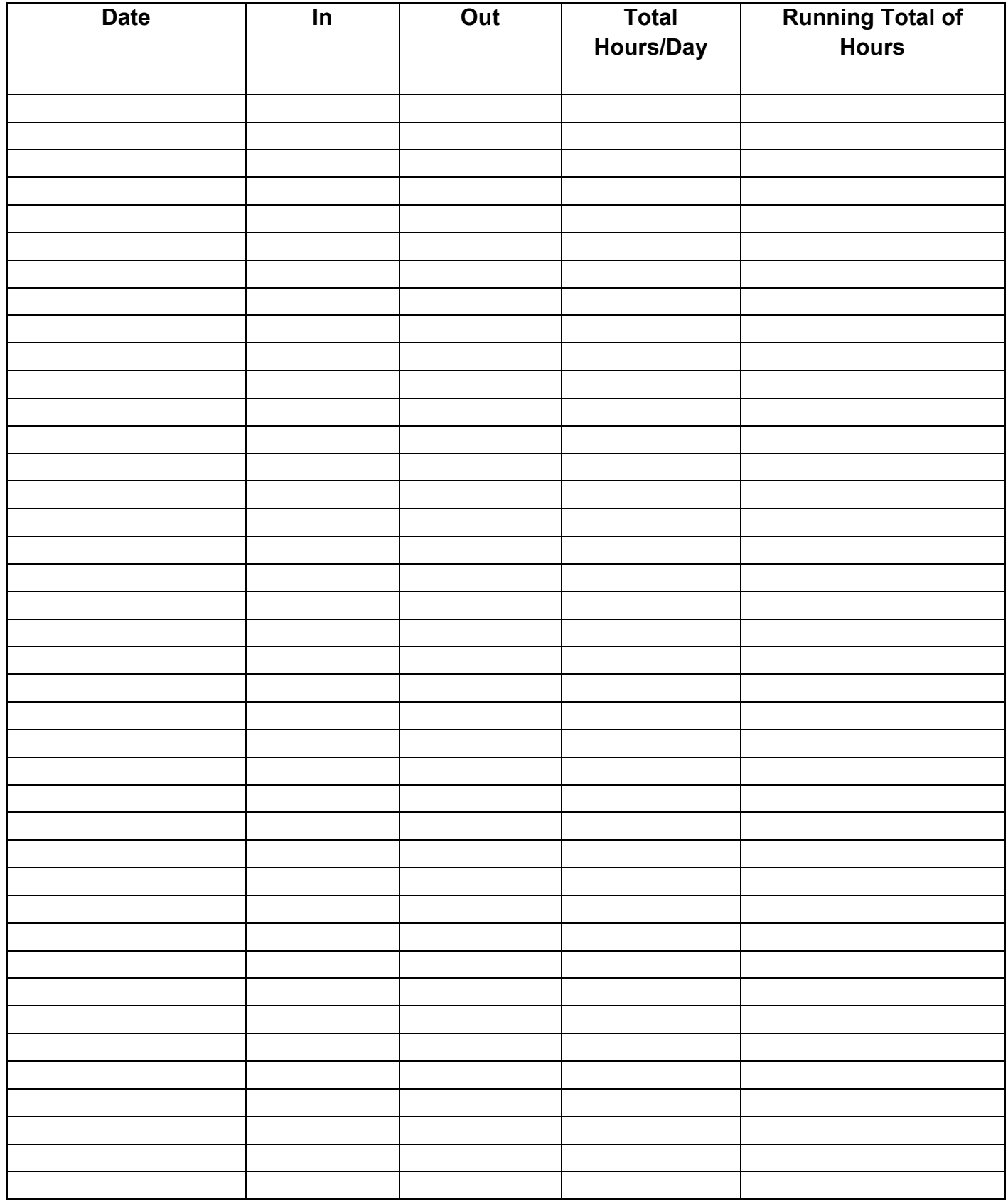

Confirmation statement for supervisor to sign off the mandatory weekly supervised fieldwork hours, at least 30 minutes to 1 hour weekly:

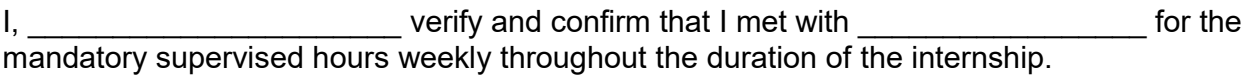

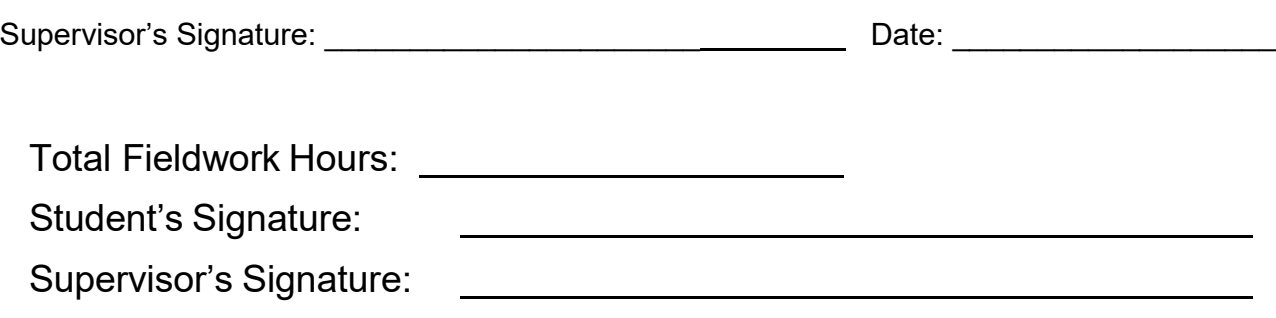

**\*\*NOTE:** Failure to finish 120 hours or to get a valid signature from your supervisor will result in an Incomplete grade for the course. It is the student's responsibility to turn in completed hours and upload the form to your CANVAS course at the end of the semester.